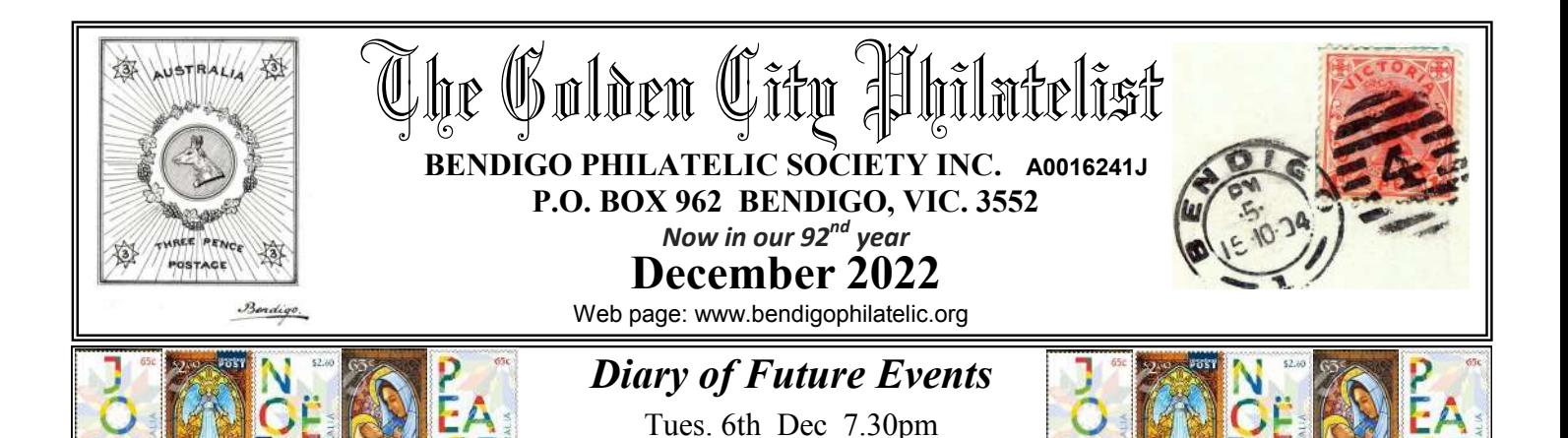

Christmas Get-Together

#### **President's Message December 2022**

Where has this year gone ? this report is the last for 2022.

Last month we had a busy Committee meeting making decisions with all members interests, to be included and as promised I am keeping you all informed. We have decided that when fees are due next year we will reduce them by \$5.00 and this will benefit you all. We have also put \$5,000 of the clubs money into a term deposit for the next 12 months. Looking for some interest.

Our November meeting was time for our annual memorial competitions. Len Bennett & John Tresise. The John Tresise Thematic Competition was won by one of our newer members - Pauline Robinson with an entry on "Space Exploration". Congratulations Pauline and well done.

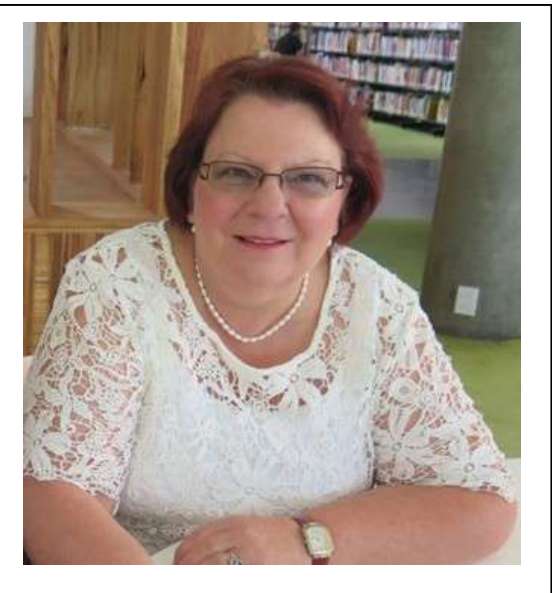

I have never entered in these competitions so this time I gave it a go

and I won the Len Bennett Open Competition with an entry on the Japanese artist Utagawa Hiroshige.

The month of November saw two of our members celebrate their Birthdays. David Robinson on the 2nd and Bill Trew on the 18th. "Happy Birthday" to you both.

Now to our Christmas Meeting to be held on December the 6th. We start at 6.30pm all bringing a plate with some food to share, this is followed by a low key meeting and then our auction. This is always a fun night.

I would like to wish all our Members and their families a Merry Christmas, and a Happy, Healthy New Year, and that Santa fills you Christmas Stocking with lots and lots of Stamps.

Let me finish with my little phrase to all members of our philatelic family.

TAKE CARE WE CARE and you are all important …………… Libby.

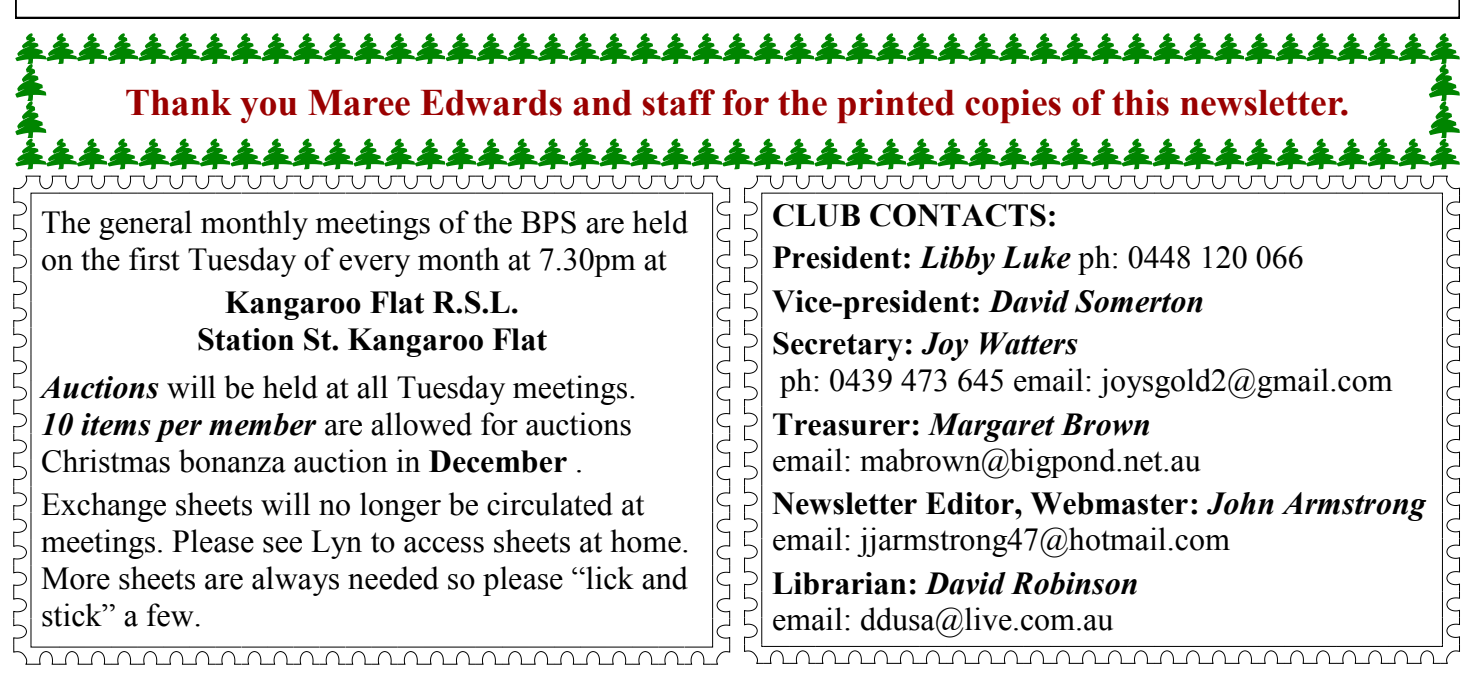

#### **Club Auctions**

At the last committee meeting we had a discussion about the club auctions and the amount of work that goes into their smooth operation. Most of us only see what happens at the club meetings but there is a lot of work that needs to be done in preparation before the meetings and this mainly falls to Margaret, our treasurer.

There are a couple of things that we can all do to help make Margaret's job a little easier. Firstly, the club auction rules state that all lot details must be given to Margaret by the 25th of the month to allow plenty of time to prepare the sheets for the auctioneer and sales recorders.

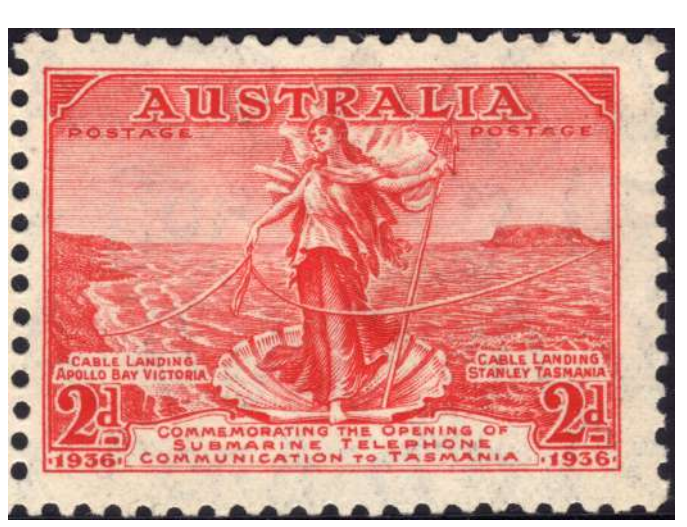

Recently, it appears that many of us have been getting later and later in getting our lots in. When I was guilty of that recently, Margaret accepted my lots without complaint and it was only later that I realised that she had needed to retype and print the entire auction sheets to accommodate me as they had been all finished and ready to go. The committee suggests that in future, we stick to the rules and no late lots will be accepted. This seems only fair.

The second way we can all help is on meeting nights. When the auction finishes, it requires a good quarter of an hour to add up and finalise all the sales but Margaret and Angelo are not being allowed this time. People have started queueing up immediately after the auction finishes, some claiming that they are in a hurry to leave. This puts needless pressure on the team and if you are not willing to wait an extra quarter of an hour until they are ready, then perhaps it would be better if you did not bid.

Our auctions are a large and very enjoyable part of our meetings. Let's make sure that they are enjoyable for everyone, especially those whose hard work makes it all happen.

#### **Vale: George Barber**

News has arrived from Grey Loyer at our sister club at Maryborough that George Barber, former President and Member of the Maryborough Stamp Club from 1983 to 2011 has died.

George passed away mid-October around 84 years old. Some of you will remember George as a passionate collector of Pigeon stamps, and he had a very fine collection which was exhibited in Christchurch, and Canberra. George's wife Libby passed away a few years ago, and their only son, Nick is now cared for in Asteria, Maryborough. Another album closes.

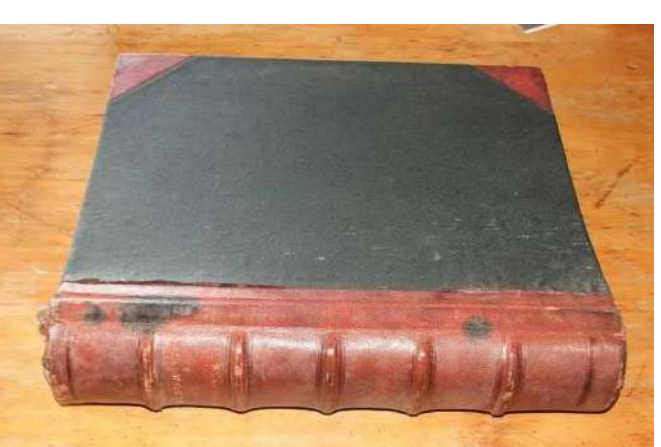

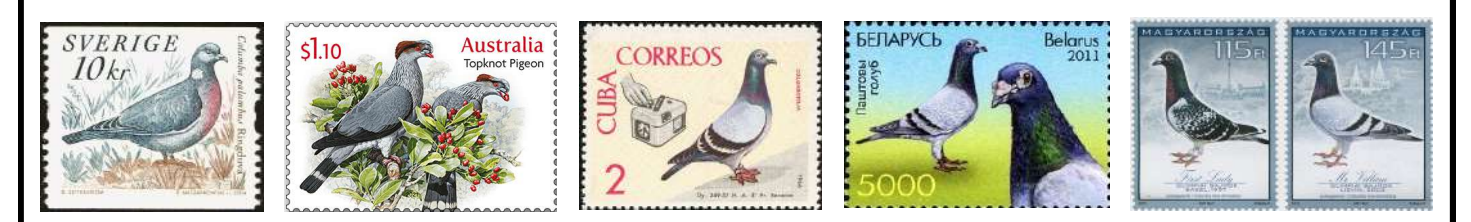

#### **News from Paul Brownlie**

Recently, there have been quite a few envelopes coming up for sale, particularly on eBay, which have a cancellation of "Ship Mail Room". Was this a mail room on a ship making this similar to a "Paquebot" cancel? Actually, no! The answer is a bit more simple than that. As often happens, Stampboards has some discussion on this.

https://stampboards.com/viewtopic.php?t=23654

Up until the 1930s, all mail entering or leaving Australia had to travel by ship as Australia is an island. Even later, as airmail developed, much of the overseas mail still went by boat and only if you were willing to pay the premium would it travel by air, in which case it got a "Par Avion" sticker.

The Victoria Stamp C 241-3 Guerres Amenue anada

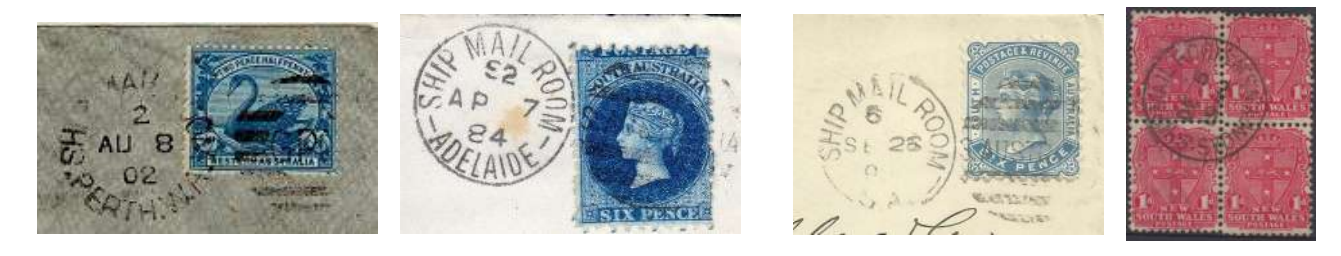

Sorting of mail for overseas travel was done in the ship mail rooms in each capital city. One would expect these to be situated on the docks but that was not the case, for instance, in Melbourne it was in Spencer Street. Most of the examples that are being offered for sale are for the Melbourne room which would suggest that this was the busiest office but examples can easily be found from Adelaide, Sydney and Perth. Brisbane seems much more elusive. Although some full covers can be pretty expensive (the one at the bottom right is near

\$200), a pretty good display of these could be assembled on a fairly modest budget.

Some of the cancels have a number beneath the Ship mail room lettering. This apparently refers to the counter that handled the item. Ship Mail Room cancels seem to have been used until the mid 1960s. The cover at right from 1966 has a new cancel saying "Ship Mail Section" so presumably, there was a name change.

Strangely, as the ship mail rooms were the main outlets for overseas mail, the same cancel was used on airmail as this and the covers below it record.

Yours in Philately

Paul

**BY AIR MAI** 

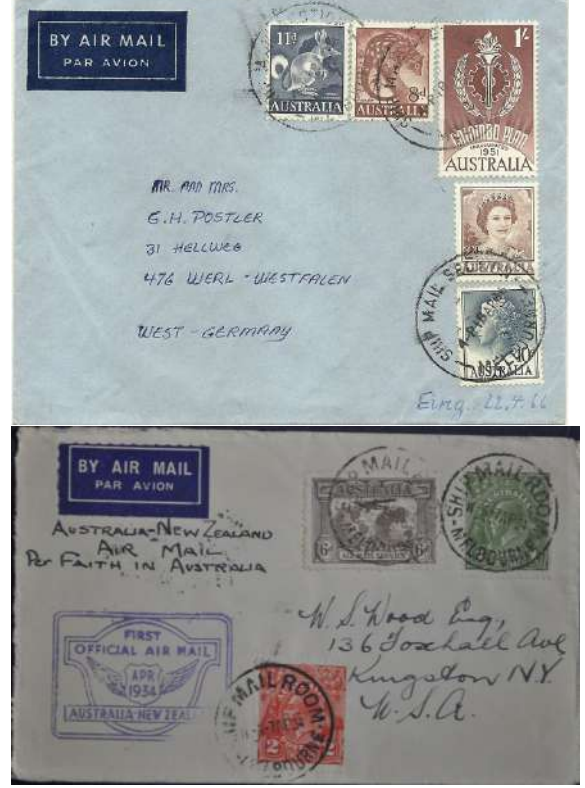

## **Bendigo Philatelic Society Library**

**by: David Robinson**

# **UNITED STATES STAMPLESS COVER CATALOG (Catalogue)**

THIS 1947 EDITION EDITED BY HARRY KONWISER BPS 0232

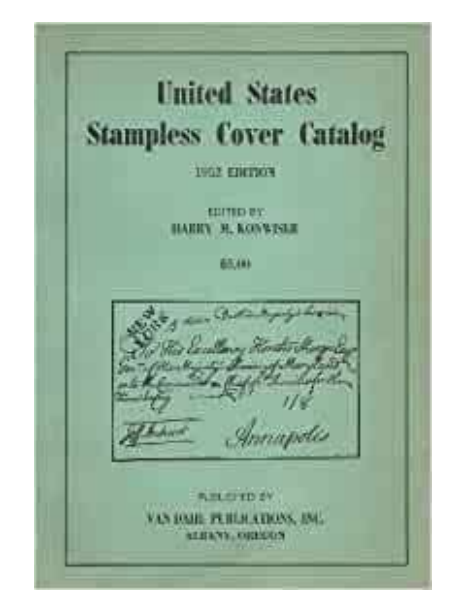

#### PUBLISHED IN PORTLAND, MAINE, USA

What branch of the philatelic tree interests you? Well, this month's review will interest the specialist collector. This book deals with United States stampless letters and postmarks, between the years 1756 through to 1856. The majority of items listed have been hand stamped, this is proving to be a very popular collector's field. Many letters in the early times had the rates handwritten on the envelope by an employee of the US postal service. The main part of the catalogue is arranged by States in alphabetical order, other than a few specialties listed in the second half. The States begin with Alabama, a Territory created by an act of congress in 1817 and created 14th Dec.1819, follows through to Wyoming State created in July of 1890.

Some of the other marking's that may be found on these letters are the Inland Ship Markings. On the Mississippi alone around six hundred vessels plied the river and its adjacent rivers. Many covers would carry the Ships name, date and sometimes the ships captain's name. Then there are the Railroad Postmarks on stampless covers, the earliest known to be recorded is on a letter dated November 7, 1837, this was carried on the Mohawk & Hudson Railway running out of Albany New York.

The collecting of stampless letters and covers has been quite a popular pastime for many philatelists in the US, some collectors have found it necessary to limit their collection in some way, some of the popular collection's focus on oval postmarks, straight line postmarks or ones with circular postmarks. Other collections have developed around unusual postage rates or some favourite State, city or town groups or specially grouping of Railroad or shipping postmarks, Confederate, Westerns, or Free post mail. This catalogue as stated in the introduction is not a complete work on the subject, but they believe that it is as accurate as possible for the information available at the time of writing.

This book does not attempt to cover all the post offices of the United States, but it's interesting to note that in the year 1789 there were 75 official US Post Offices. Ten years later this number increases to nearly 900 and in 1839 has risen to 13,028. 1856 saw 25,565 post offices preparing to issue the new 5 cent &10 cent adhesive stamps.

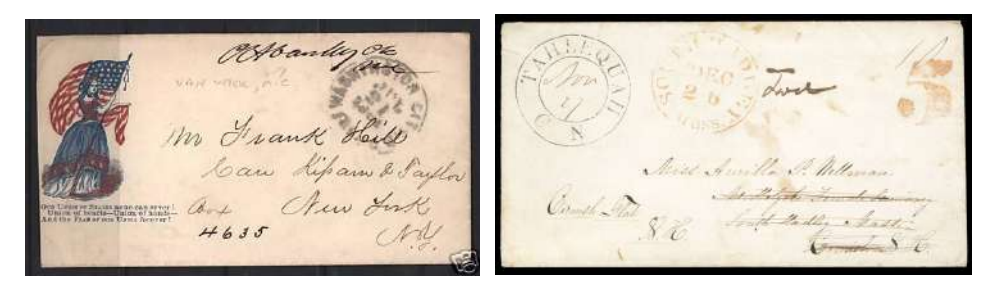

\*\*\*\*\*\*\*\*\*\*\*\*\*\*\*\*\*\*\*\*\*\*\*\*\*\*\*\*\*\*\*\*\*

Many of the early post markings were simply straight lines containing the town & date. (See an example below) These straight-line marks may be one or two lines and a cover may also carry postage rate charges or a carriers mark, which can add value to these covers.

#### **RICHM'D OCT 21, 1796**

**--------------------------------------** 

**--------------------------------------**

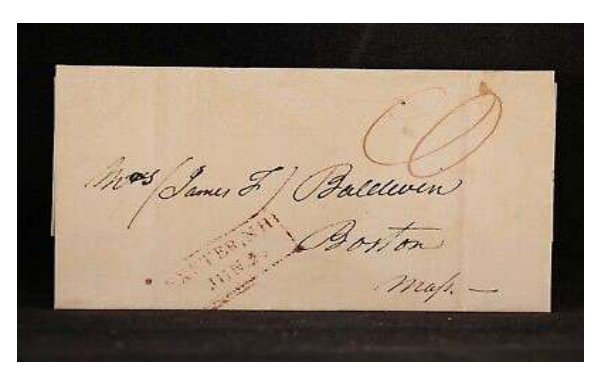

*This Stampless Cover, was line stamped in Exeter NH (New Hampshire) including date.* 

*Exeter NH was settled on April 3 1635 and named after the City of Exeter in Devon England.*

In general, the straight-line postmarks were gradually replaced by the early circle types and by ovals from about 1800 onwards.

The Act of March 2, 1799, set postal rates based on distance and set zone rates for a single letter. If the distance was not over 40 miles for example the charge was set at 8 cents. Whereas 150 miles - 300 miles the cost was set at 17 cents. This zone system was used with minor variations until March 1845 when a letter could be sent up to 299 miles for 5 cents

The United States Post Office Department issued its first postage stamps: a 5¢ and a 10¢ stamp in 1847, (although private and semi-official issues had been in use for several years). An Act of March 3, 1855, stated that from or after 1st January 1856 the Post Office General may require all postmasters to place postage stamps on all prepaid letters which have not had a stamp attached. Most of the postmasters adhered to this new law therefore ending the Stampless Cover Period.

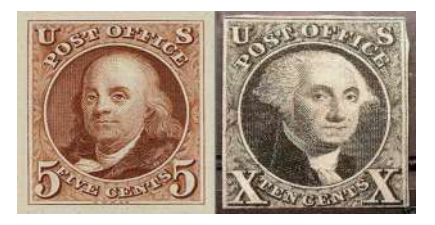

On April 1, 1855, the US Post Office Department made prepayment of postage on letters mandatory, and by 1860, stampless covers were rarely seen going through the post office, except for soldiers' mail in the Civil War and mail to and from foreign countries.

I have noticed that early stampless covers from the wild west have gained in popularity and hence command a higher price at auctions. Many of these old letters can be stamped in a Midwestern town and could have originated from a military Fort or western explorer and may hold some interesting information or contain historically important content. This book list all Forts and official Camps that were registered with the US Postal Service in the year 1854.

#### \*\*\*\*\*\*\*\*\*\*\*\*\*\*\*\*\*\*\*\*

#### Some recent examples of US Stampless Cover's taken from the internet.

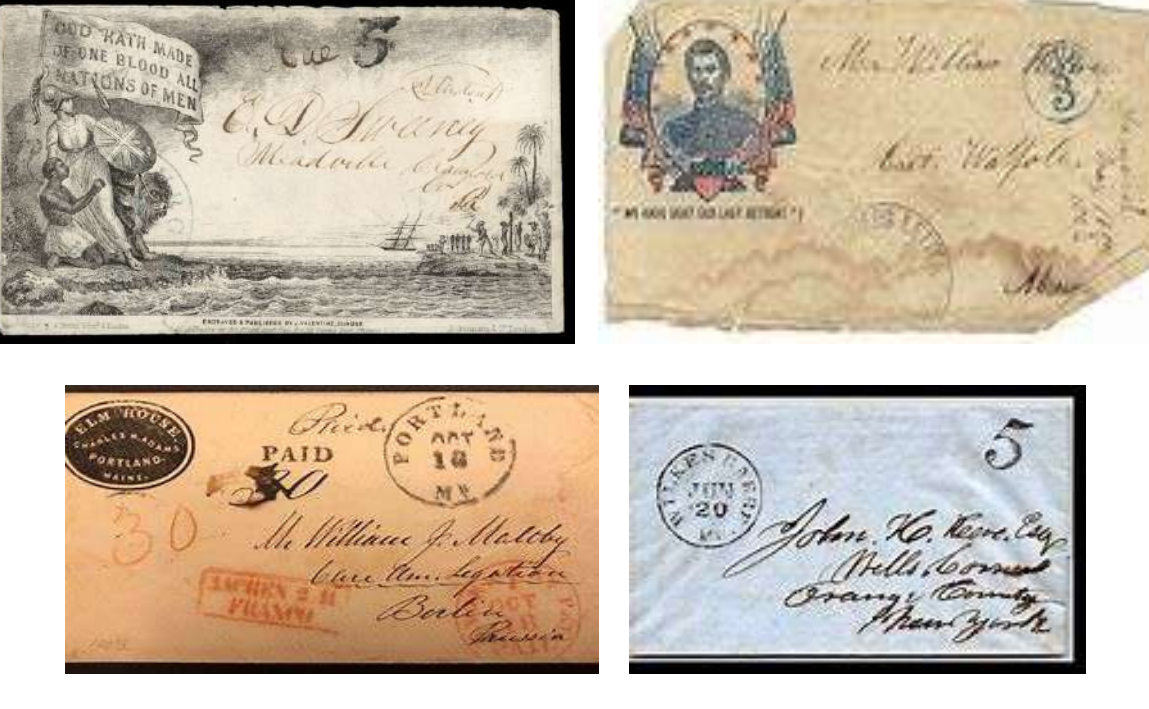

Our library holds an extensive range of books, leaflets & magazines,

which are available to members.

#### $-1$ SMS

Socialism: You have two cows. Give one to your neighbor.

**Communism:** You have two cows. Give both cows to your government and they may give you some milk.

Fascism: You have two cows. Give all of the milk to the government, and the government sells it.

Nazism: You have two cows. The government shoots you and takes both cows.

Anarchism: You have two cows. Keep both cows, shoot the government agent and steal another cow

Capitalism: You have two cows. Sell one, buy a bull.

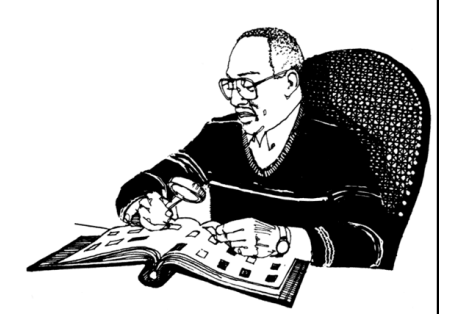

Goddamn it... the plane on here is flying upside-down. Another six bucks down the drain. Last time I spend any money on the damn internet.

#### **How to use the Colnect Stamp Identifier**

If you have a fairly modern phone, it can be a very useful philatelic tool. We discussed some time ago how by clicking on the camera "app" and using two fingers moving away from each other across the screen, you can use your phone as a magnifying glass.

Today, we will look at one of the most useful tools you will find - the Colnect Stamp Identifier. Thirty years ago, I had to go on a field trip a week before my wife was expecting our baby. My brother-in-law lent me one of two mobile phones that he had bought for his business. It was a box, bigger than a shoe

box, with the old style telephone handset on top and only worked on hilltops. Just thirty years later, my phone is a powerful computer with capabilities that would have been considered science fiction back then.

Among the advancements over the years has been a great improvement in image recognition and the folks at Colnect, who also run a pretty amazing online catalogue, have combined the two concepts to produce their stamp identifier. What's more, it is free to use! So here is how it works.

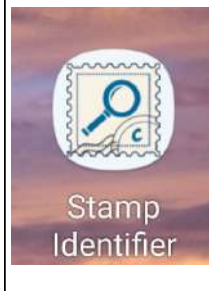

Firstly, you need to download the application (app) onto your phone. This is pretty simple. Open the Google Play Store and type Colnect into the search bar. you should see the screen at right. Click on the Stamp Identifier and follow the prompts to install it on your phone. You will find it has loaded an icon which when clicked, will open the programme (A). We will use the stamp at top as an example.

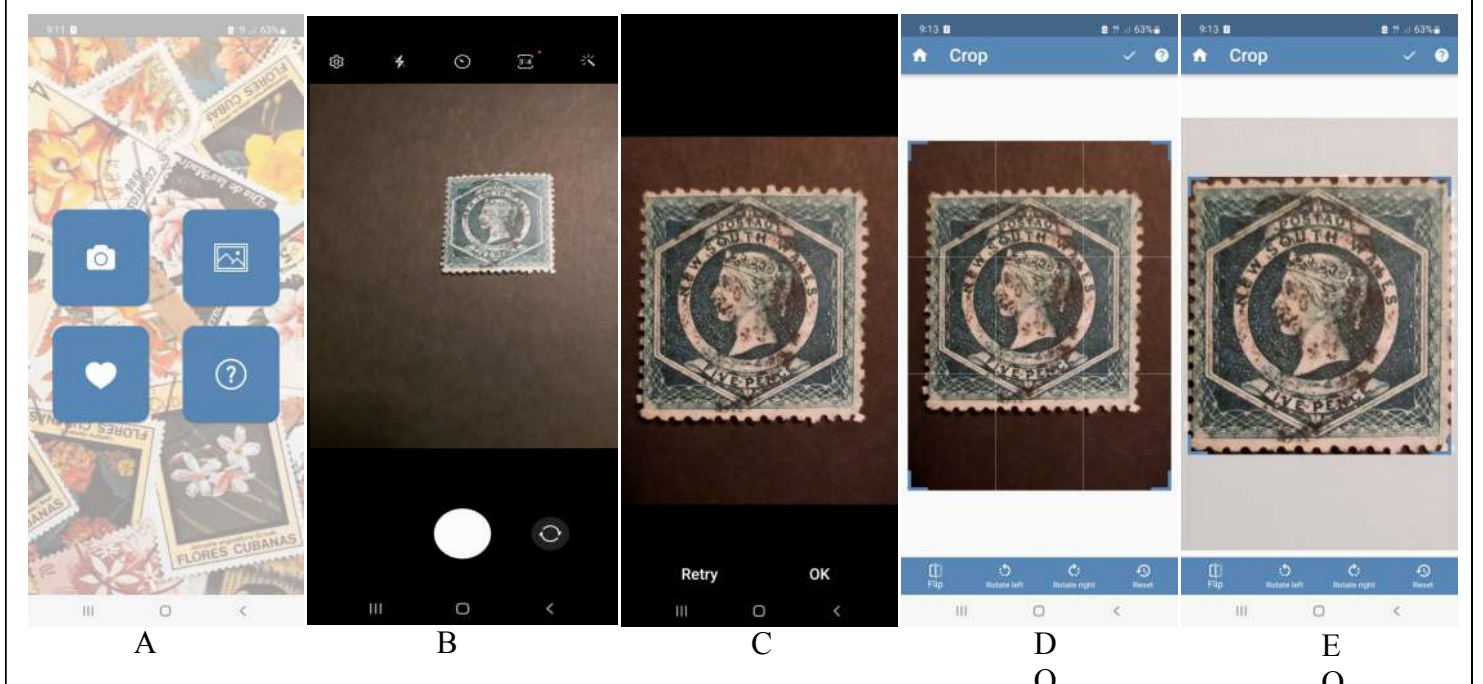

Q <sup>Q</sup> We will see our stamp on the screen (B). Enlarge it by the two finger method detailed at the start of this article and move the phone until you get a clear image, then take the photo. If you have done it correctly, you will get an image like (C) in which case, click OK. If not happy, click retry and repeat what you have done. With a bit of practice, you will find you get it right most times. After clicking OK you will get the "crop" screen. It is very important to crop away all the background so that it is not part of the image (E). Also, the straighter your image is, the better the results will be. When you finish cropping, click on the tick near the right hand top corner to see the suggestions for what this stamp might be.

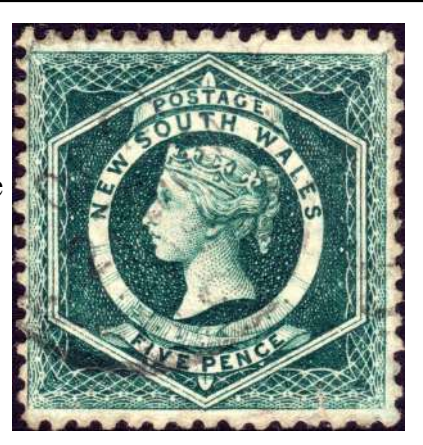

 $\leftarrow$  colnect

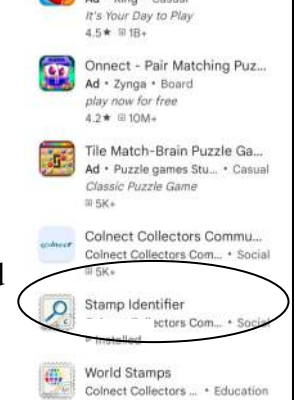

Candy Crush Saga Ad . King . Casu

#### **How to use the Colnect Stamp Identifier**

As you can see, in this case, the first stamp shown seems to be a pretty good match. There will be times when the app can't find your stamp. This can be caused by your scan not being cropped well or scanned very clearly. You will be given the options to try again or report the failure to Colnect. The app is constantly being improved by them and reporting failures helps them with this. I'm finding that as time has passed, the number of failures has decreased markedly. Problems can also be caused by too heavy a postmark in which case, there is probably not much that can be done.

Now we have a match, it is time to get the details about this stamp and clicking on the matched image takes you to the entry in the Colnect catalogue.- but first, as they say, a word from our sponsor.

As I said earlier, this app is free to use and to keep Colnect from bankruptcy they use advertising to support the site. To me, this is a small price to pay for such a useful tool and before the results come up, you will be "treated" to an advert. Most of these can be dealt with by clicking the close button or "X" but there are a couple of video adverts that last five seconds before you can do this. Unfortunately, some

of them have very loud audio so I've become used to using this app with the sound turned down. I just have to remember to turn it back up so I don't miss calls.

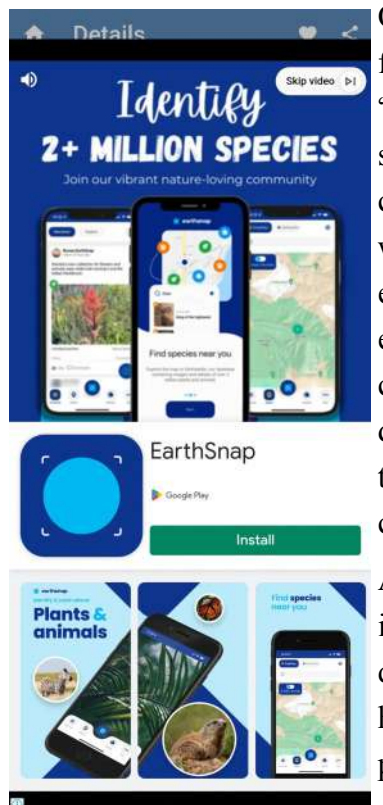

*Colnect survives by selling advertising so each stamp you identify will have one advert before the final screen.*

Once the advert is disposed of, you finally get the stamp details. As with any "wiki" type catalogue, there are sometimes errors. For instance, in this case, it lists the printing as typography when this is, in fact, a recess printed engraved stamp. It's good to report errors to them as this improves the catalogue. You are given the country, date and whatever catalogue numbers their members have supplied, in this case, Michel and SG.

After a few successes, you will find that it is very efficient and a great way to quickly find most stamps. In the time it has taken to prepare this article, I could probably have identified a hundred stamps using this tool so I can heartily recommend it. If you haven't already done so, give it a try.

This month Colnect have released a new phone app but I haven't tried it yet. From reports, it seems to be a link to their catalogue and may include some features of the current app. More of this later.

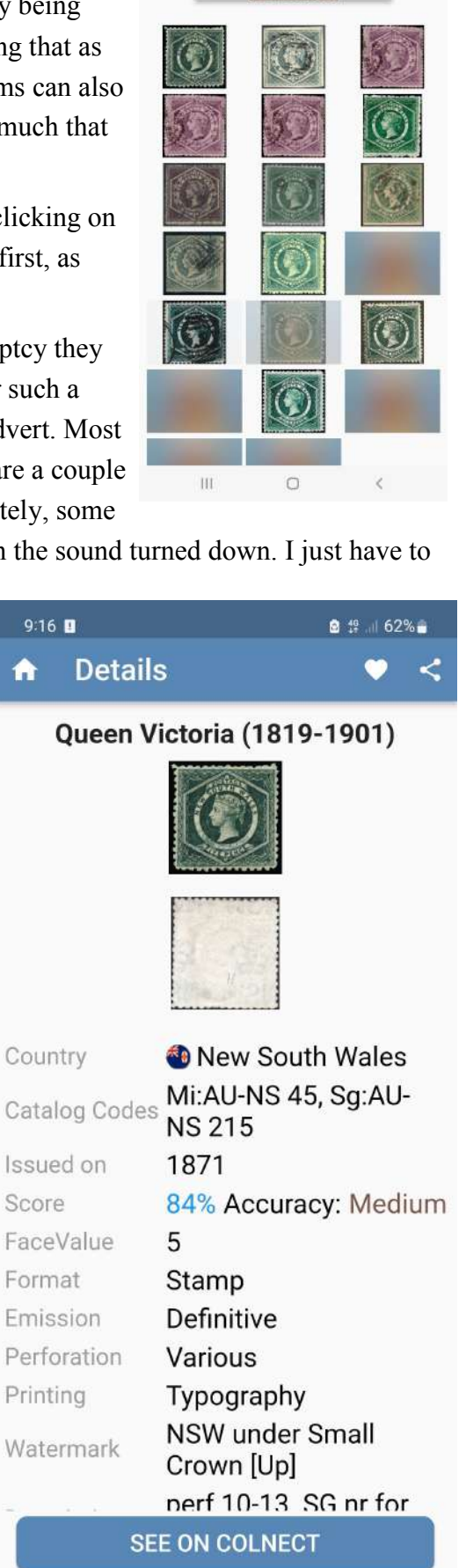

 $\langle$ 

 $III$ 

 $\bigcirc$ 

 $9:15$  O

A Search Results

 $2, 2, ...$  62%

### **Why is this person on a stamp No 12: Filippino Lippi**

Filippino Lippi was a renaissance artist and although his work may have been overshadowed somewhat by his contemporaries, Michelangelo and Raphael, his use of colour and ability to show real emotion in his subjects made him one of the important artists of his time. This was reflected at his death in Florence when every workshop in the city closed for his funeral.

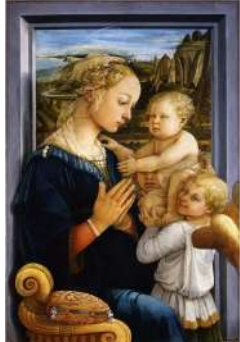

*Madonna and Child with Two Angels by Filippo Lippi* 

His life seems to have been much more stable than that of his tutor and father, Filippo Lippi. The elder Lippi had been orphaned as a young child and taken in by a monastery to be trained as a priest. However, his religious vows seem to have meant little to him and although he remained and rose in the church for some time, he was a

womanizer who had numerous affairs, culminating with one with a nun, Lucrezia Buti.

He persuaded her to come and live with him and she had two children, Filippino and a daughter Alessandra. She also became the model for most of his depictions of the Madonna.Only his skill as an artist, which gained him the patronage of Cosimo de Medici, protected him from punishment by the church and instead saw the Pope release the pair from their religious vows. Some reports say that they then married while others say he died before the wedding.

Filippo's most important pupil was Sandro Botticelli and Botticelli took over the training of Filippino after the death of his father. Much of Filippino's early work is much influenced by and resembled that of Botticelli but over time, his own style developed. His Apparition of The Virgin to St. Bernard shown at right and The Descent of the Cross below it show the animated positions and emotions seen in his characters partly influenced by the grotesco style he'd seen in Rome.

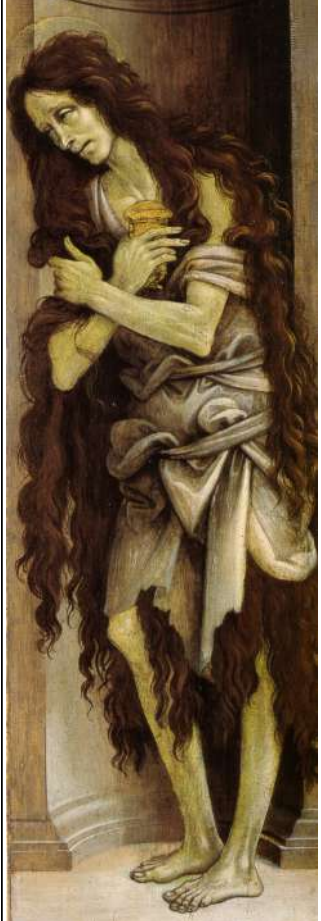

His depiction of a tragic Mary Magdalene and the sleeping guard (self portrait?) on St Peter's prison cell shown below are examples of how much his style had moved on from the earlier depiction of religious figures.

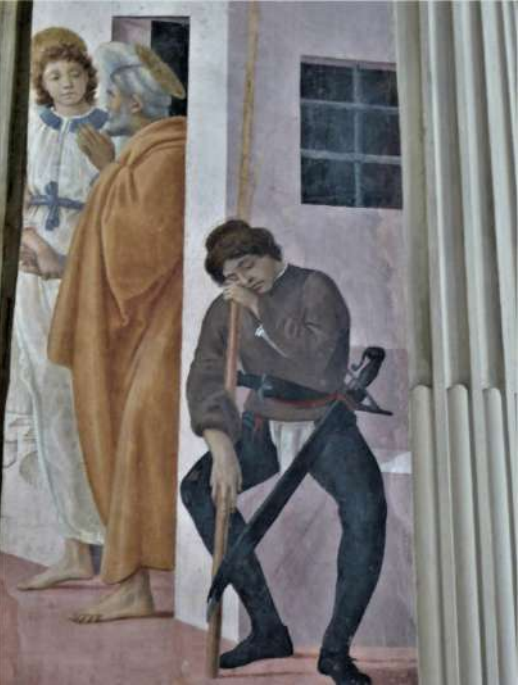

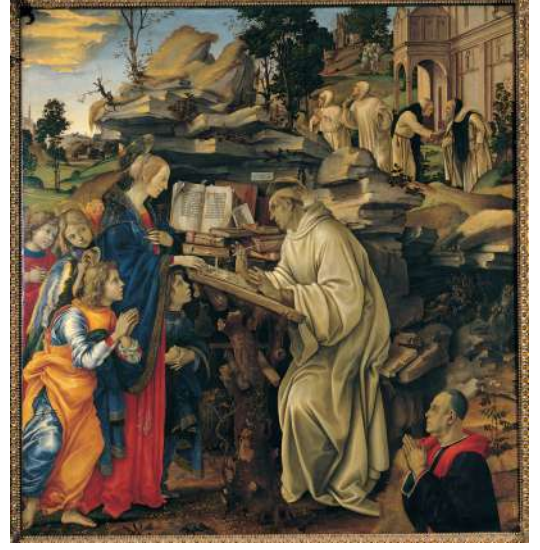

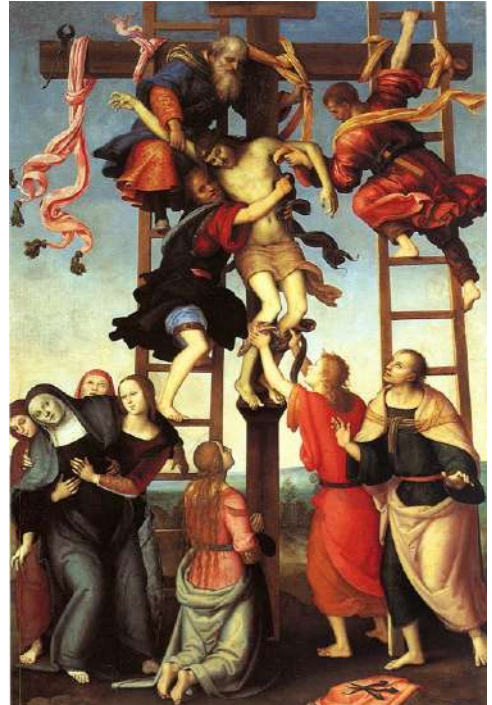

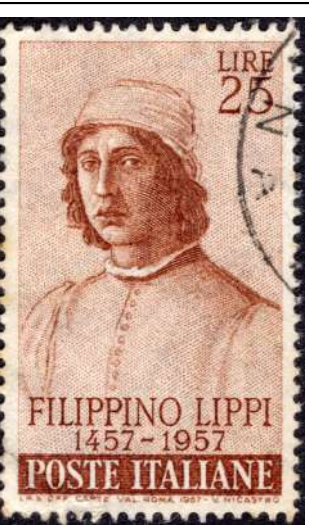

## **CENTRAL GOLDFIELDS ART GALLERY MONTHLY ART TALKS**

Presented in partnership with U3A Maryborough Inc.

# **Masterpieces in Miniature**

Art and Design in Postage Stamps

a,

## **Wednesday 7 December 2022** 10:30am to 11:30am

**Guest speaker: Alex Stoneman OAM** Venue: Maryborough Resource Centre Atrium

#### **ALL WELCOME!** Refreshments provided. Gold coin donation.

Alex Stoneman will discuss illustrations of stamps from around the world that have reproduced works of famous artists and other artistic commissions. He will provide fascinating insights into the design process involved in the production of these masterpieces in miniature.

Alex Stoneman was presented with an Award of Merit for his contribution to philately in Victoria.

BENDIGO **Stamp Fair** In conjunction with **Bendigo Coin and Collectables Club Inc** IONE PENNYE 5th. August 2023  $9.30 - 3.30$ **COSIGNERS POST DOCAL & Melbourne Stamp and Coin Dealers Please Note New Venue Prince of Wales** Showgrounds Holmes Rd, North Bendigo **Free Entry Bendigo Philatelic Society** Inc P.O. Box 962 Bendigo Central, Vic. 3552 www.bendigophilatelic.org

**TELLURY**